# **Inhal t**

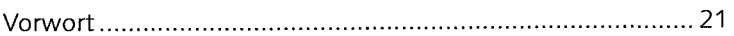

#### **Tei l I Grundlage n**

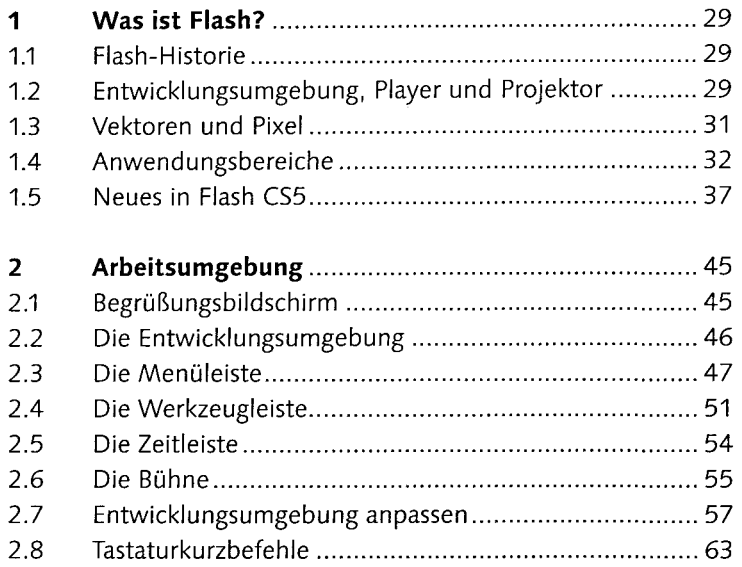

#### **Tei l I I Anwendun g**

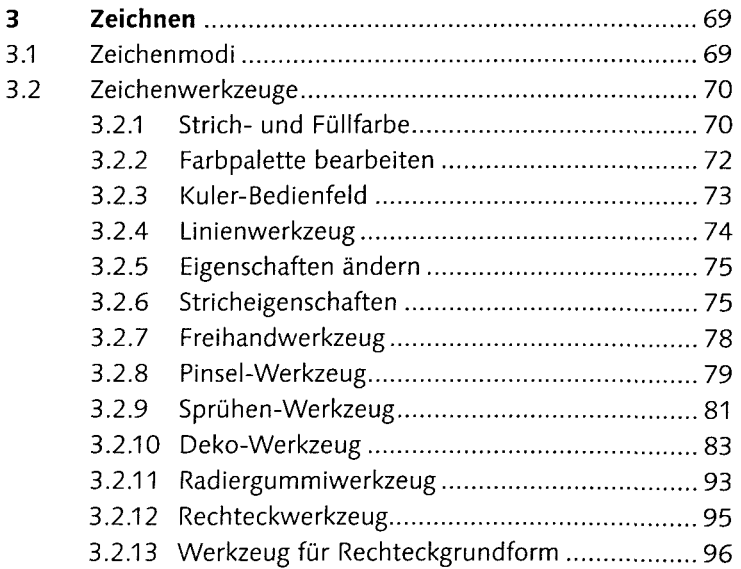

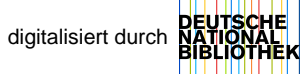

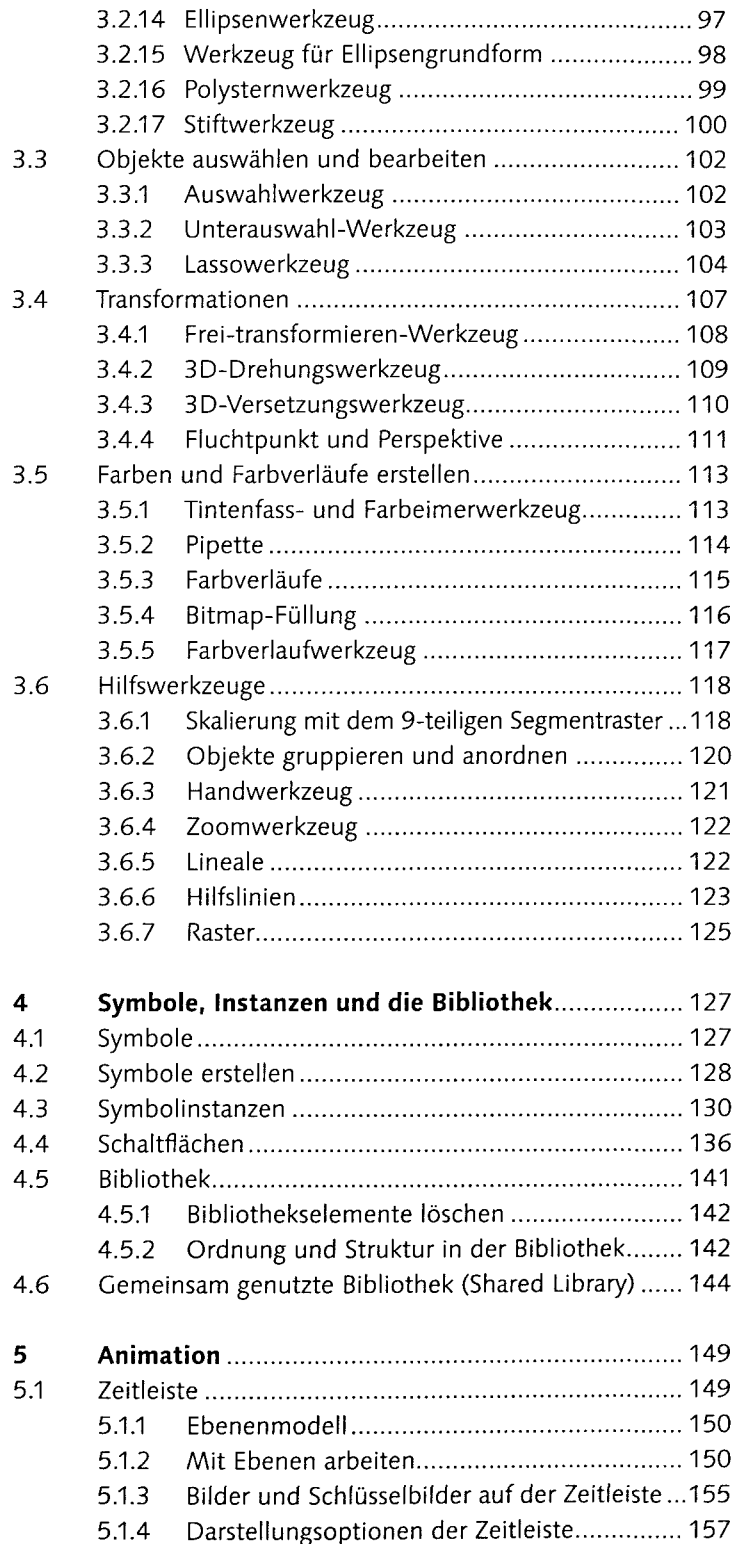

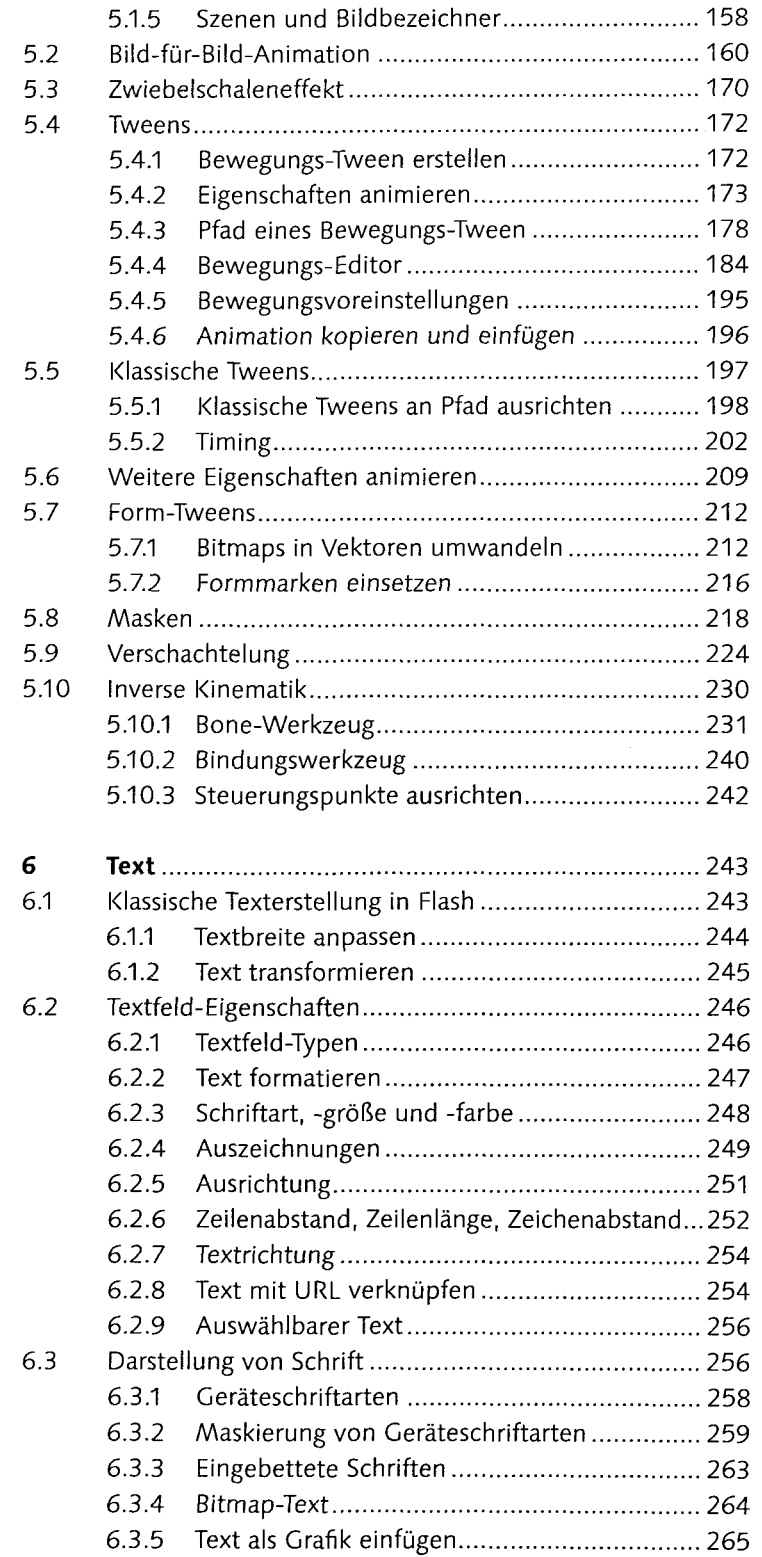

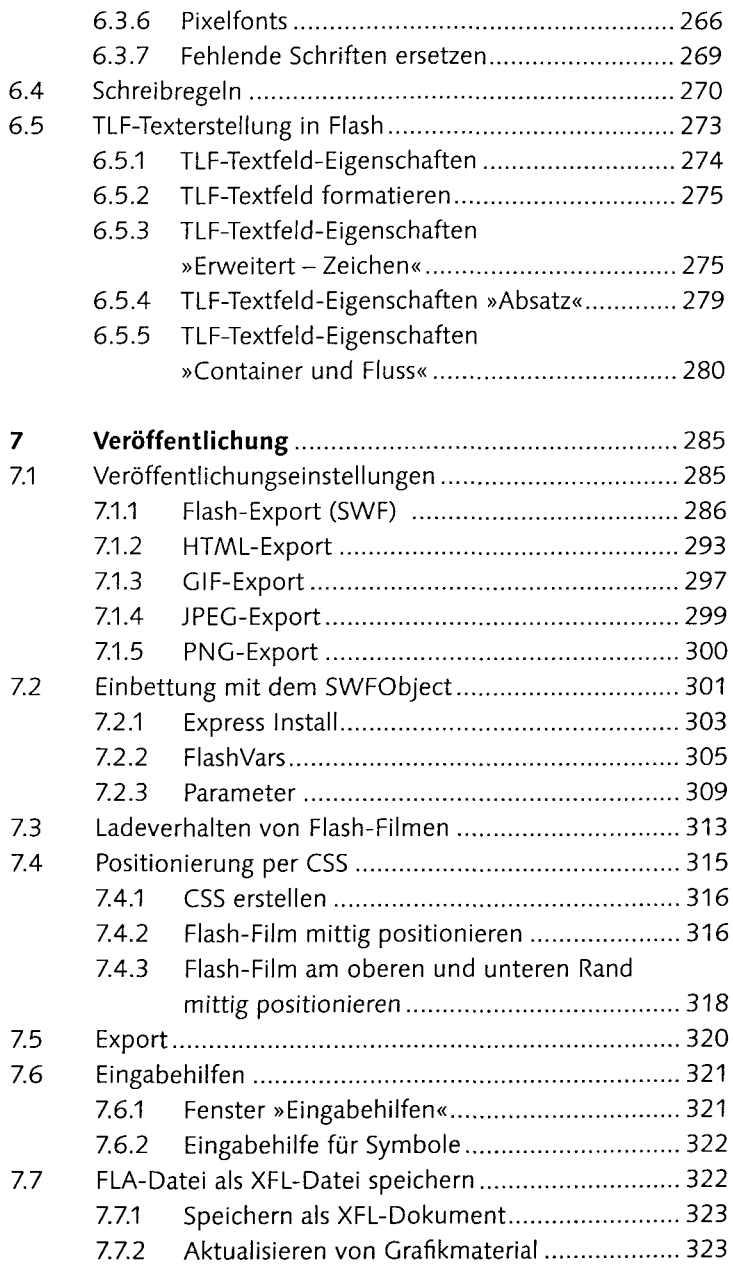

## **Teil IM ActionScript**

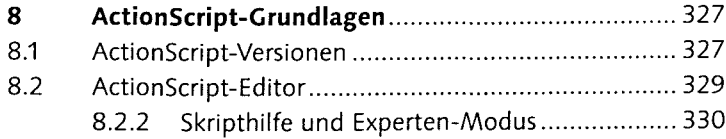

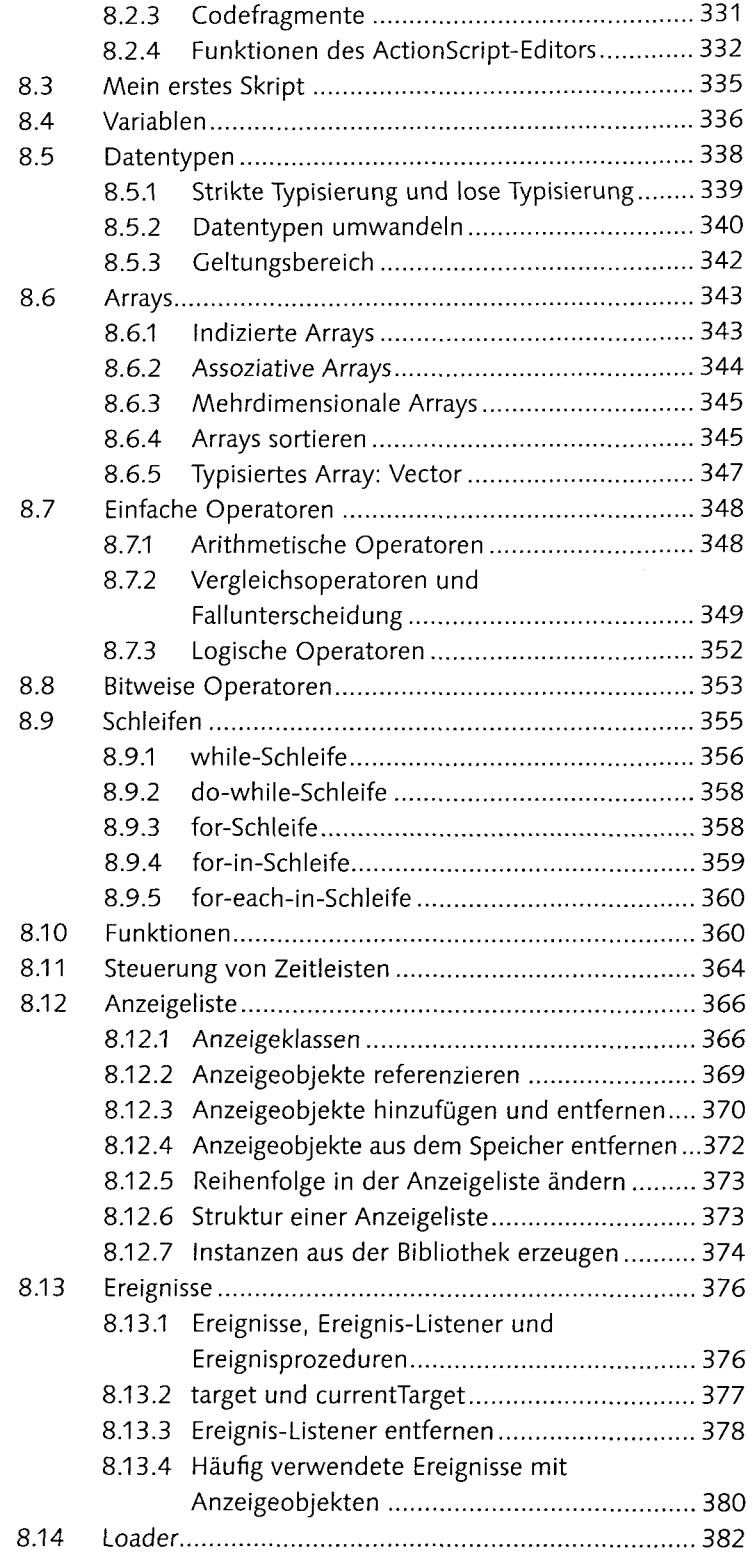

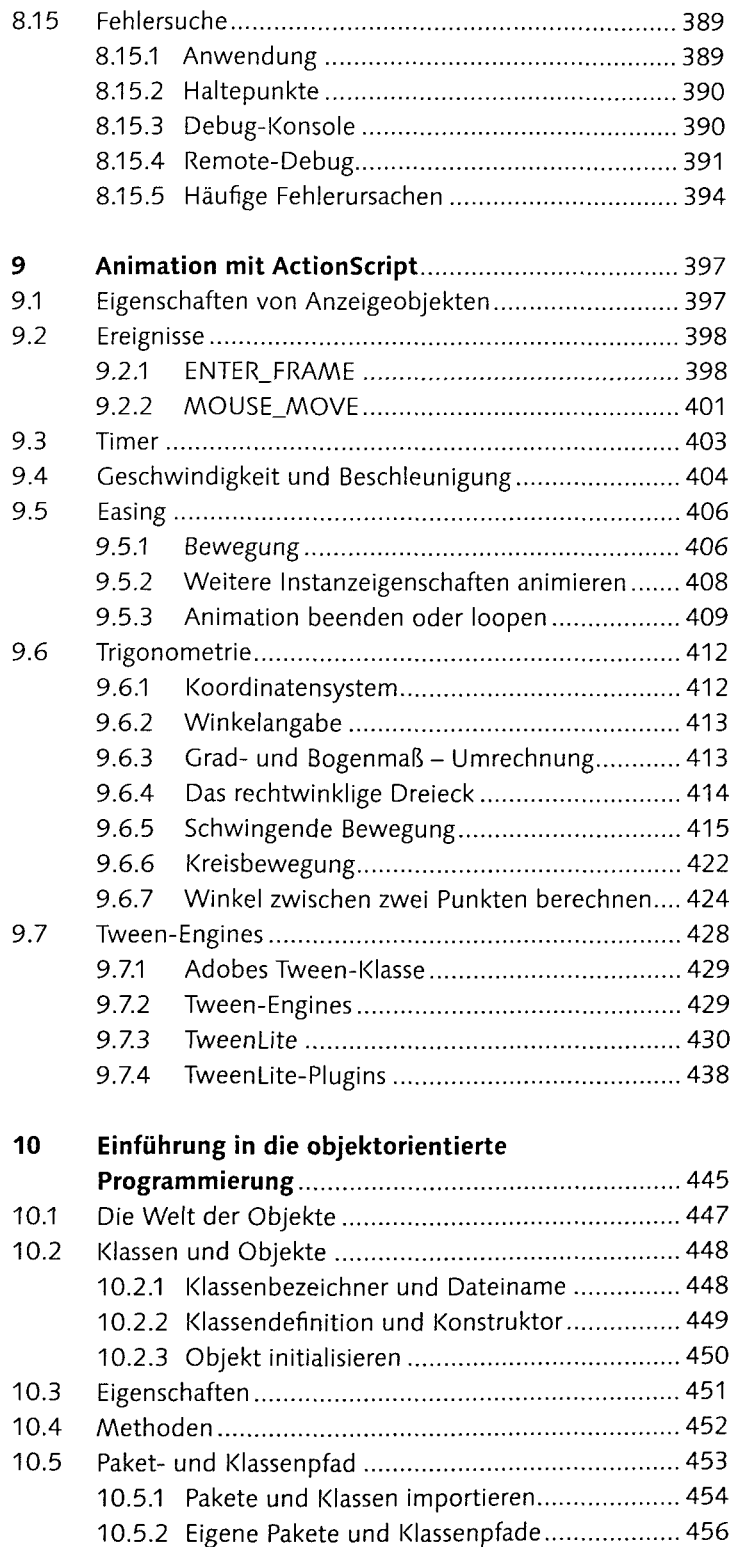

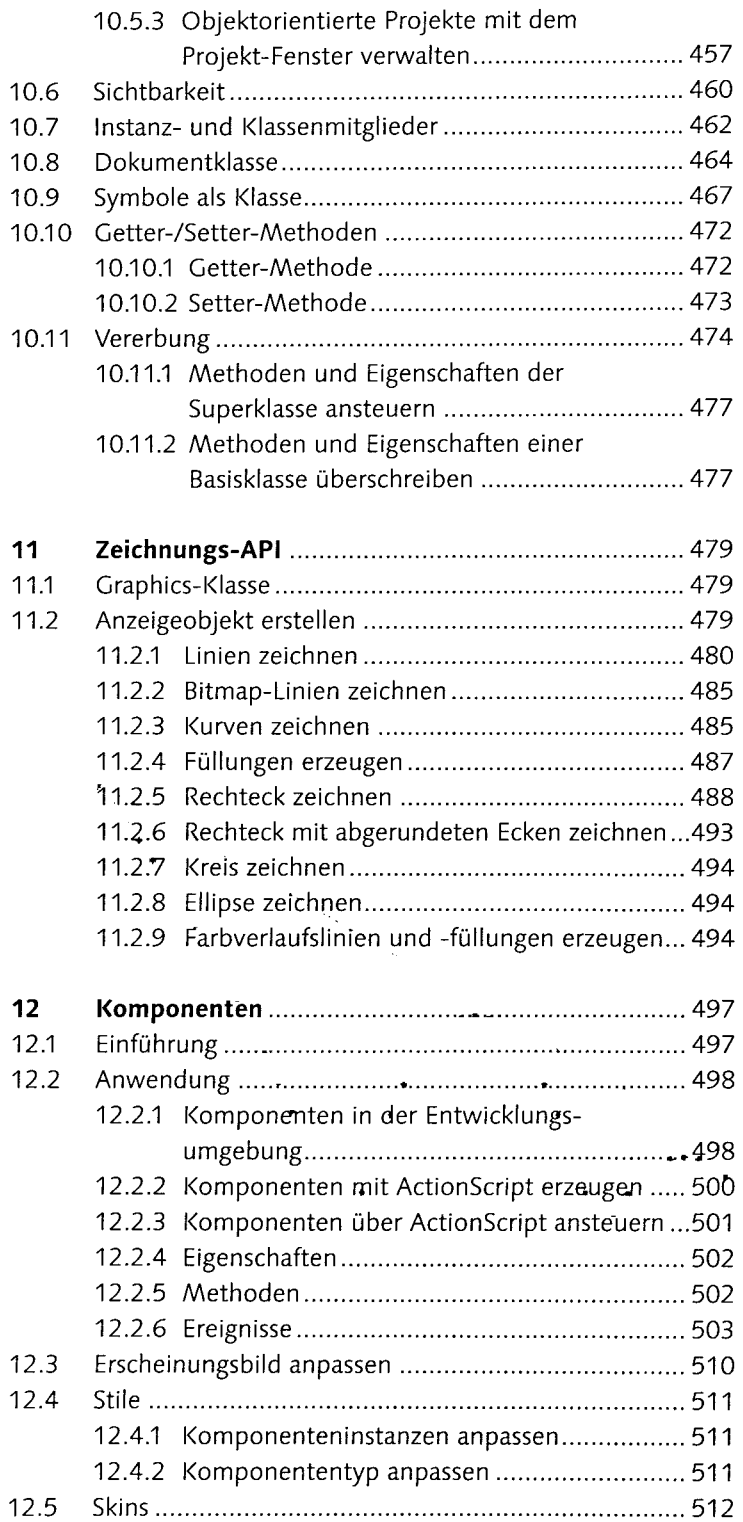

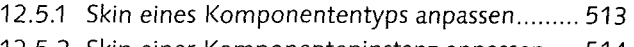

# 12.5.2 Skin einer Komponenteninstanz anpassen .... 514

## **Teil IV Multimedia und dynamische Inhalte**

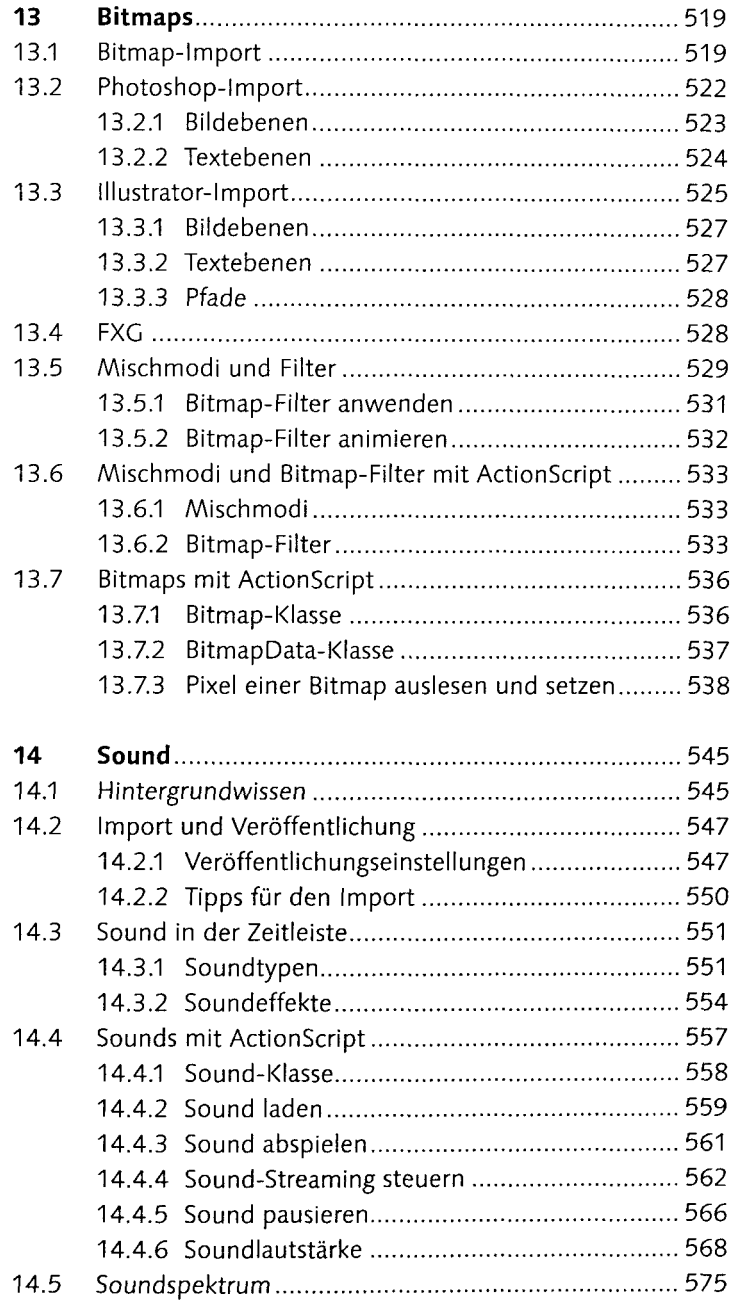

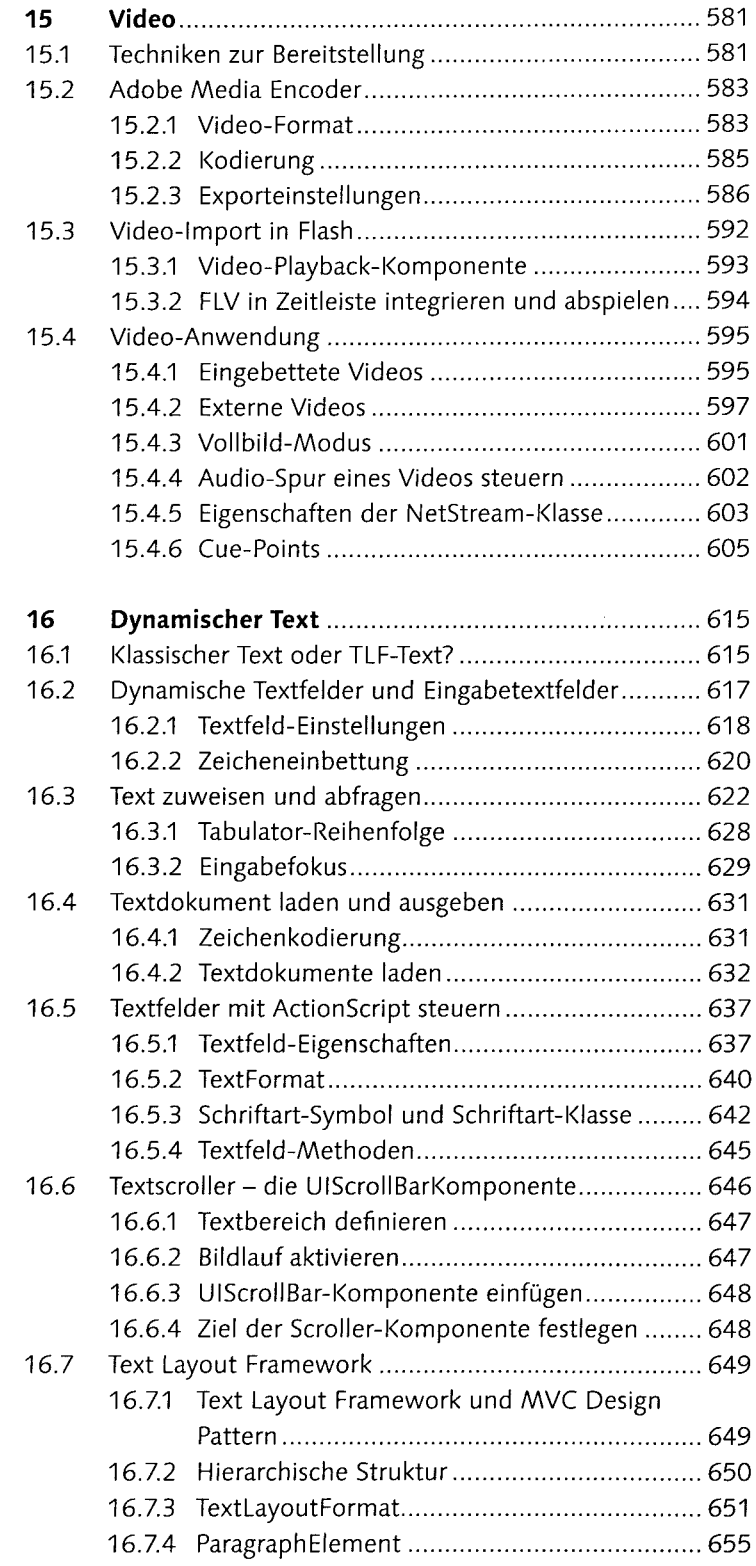

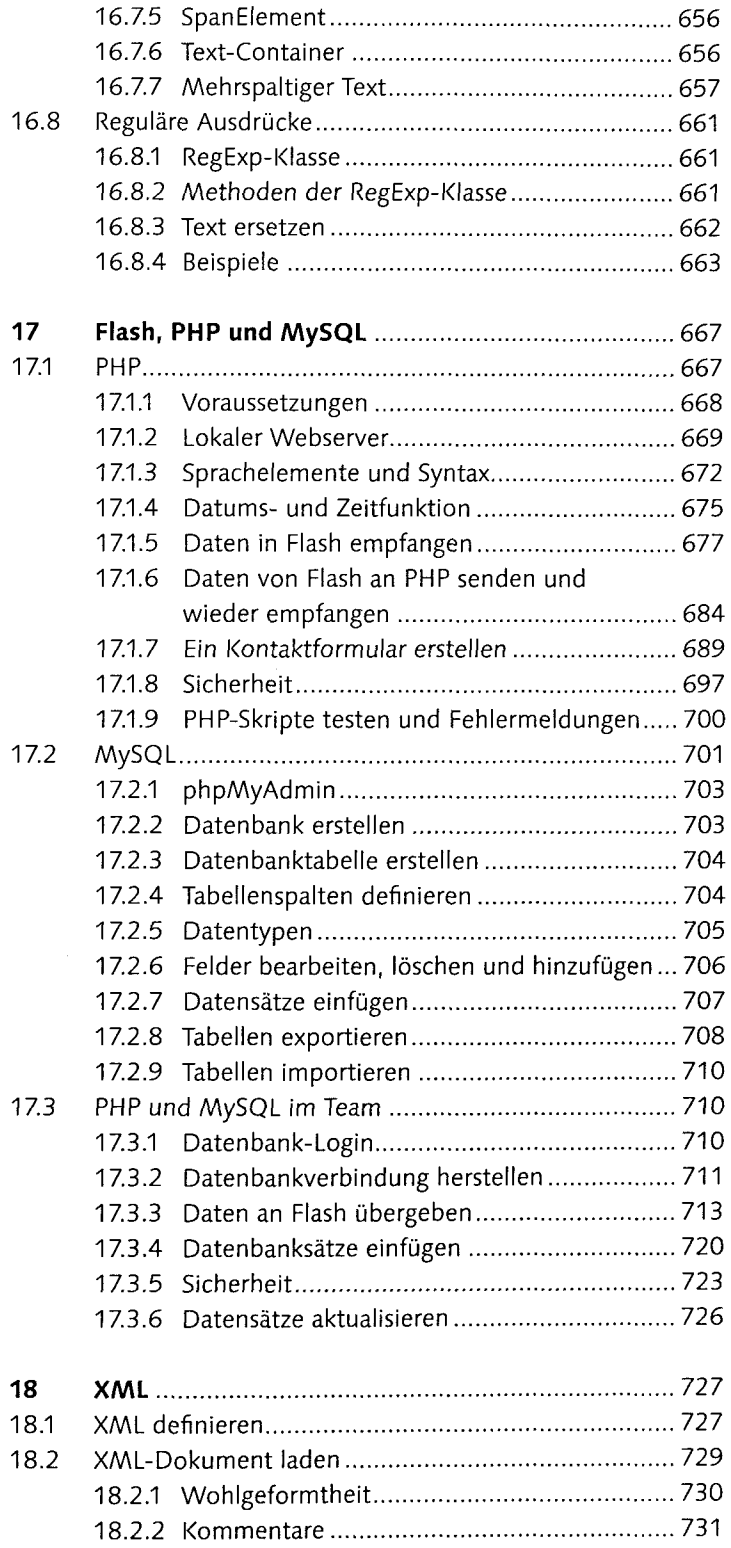

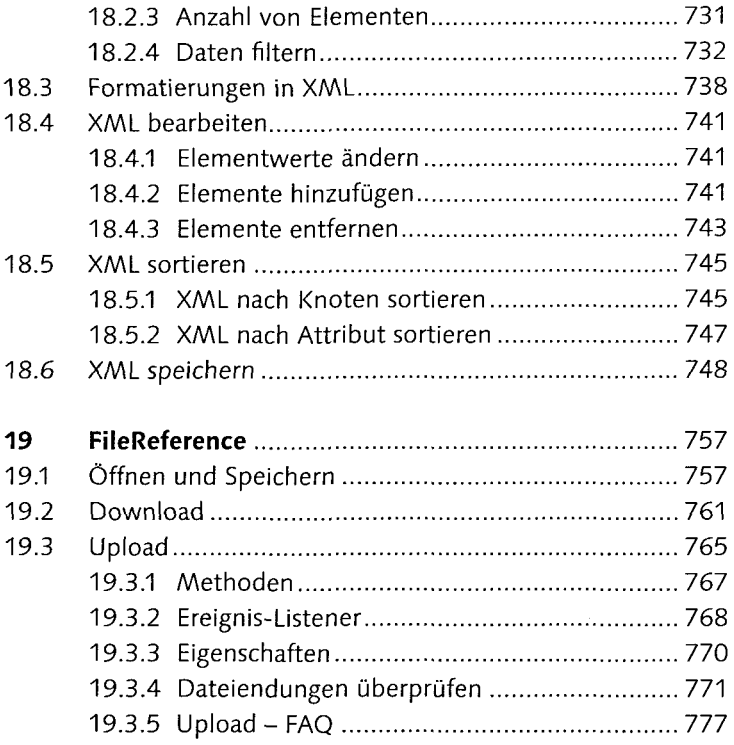

# **Teil V Weitere Einsatzgebiete**

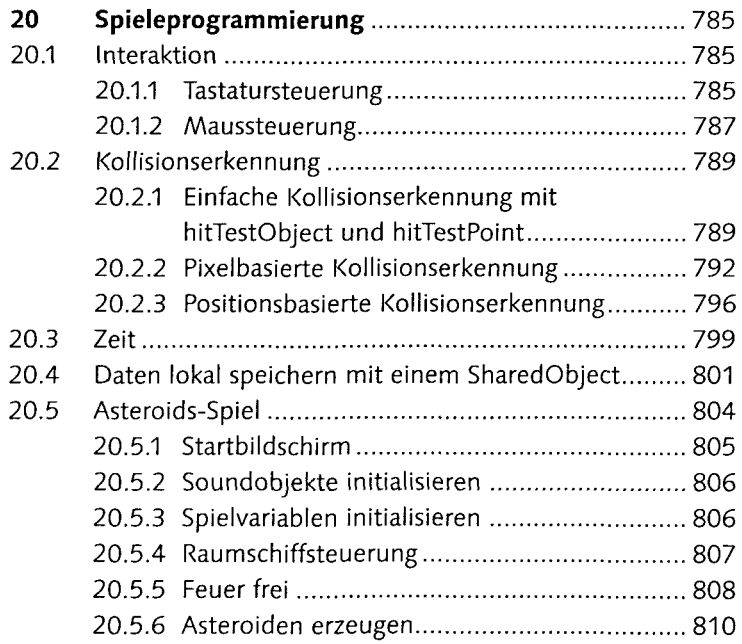

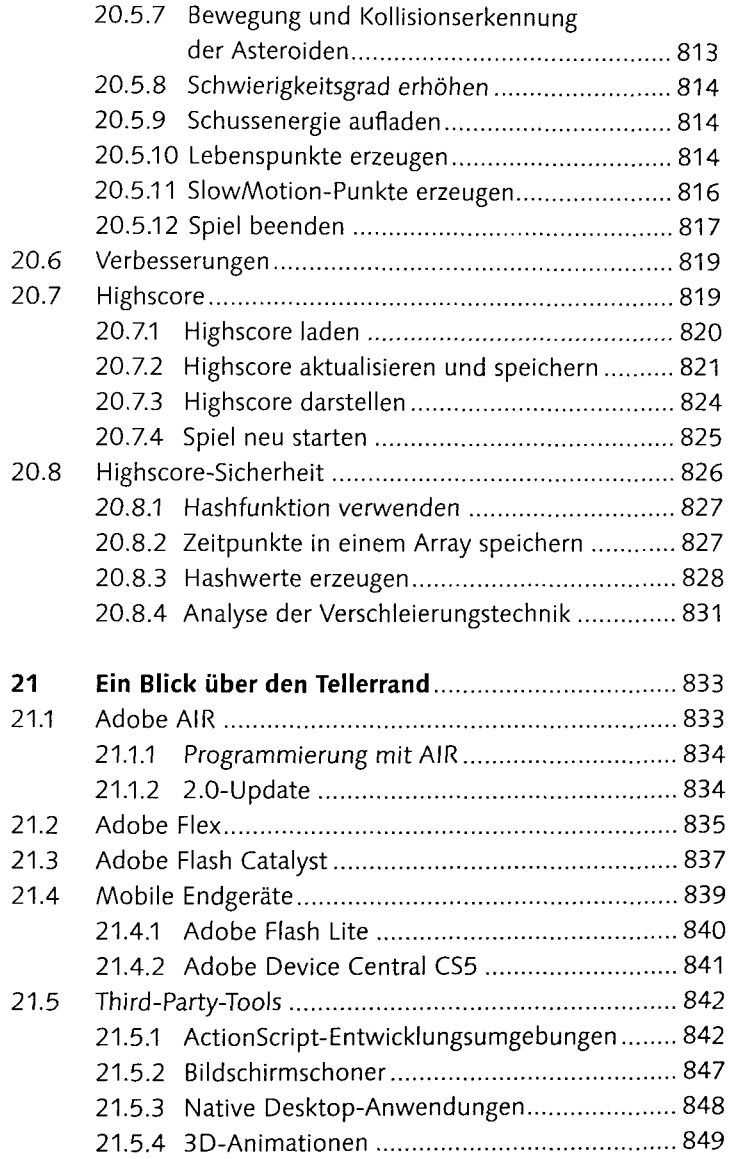

## **Teil VI Anhang**

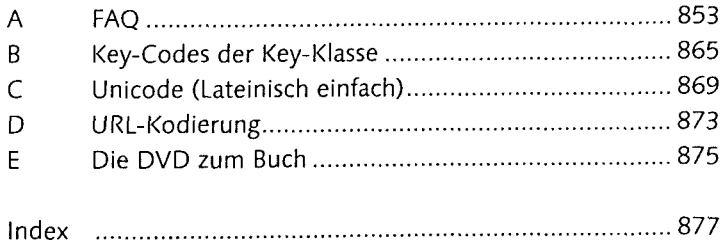